**SP Init: POST->POST** 

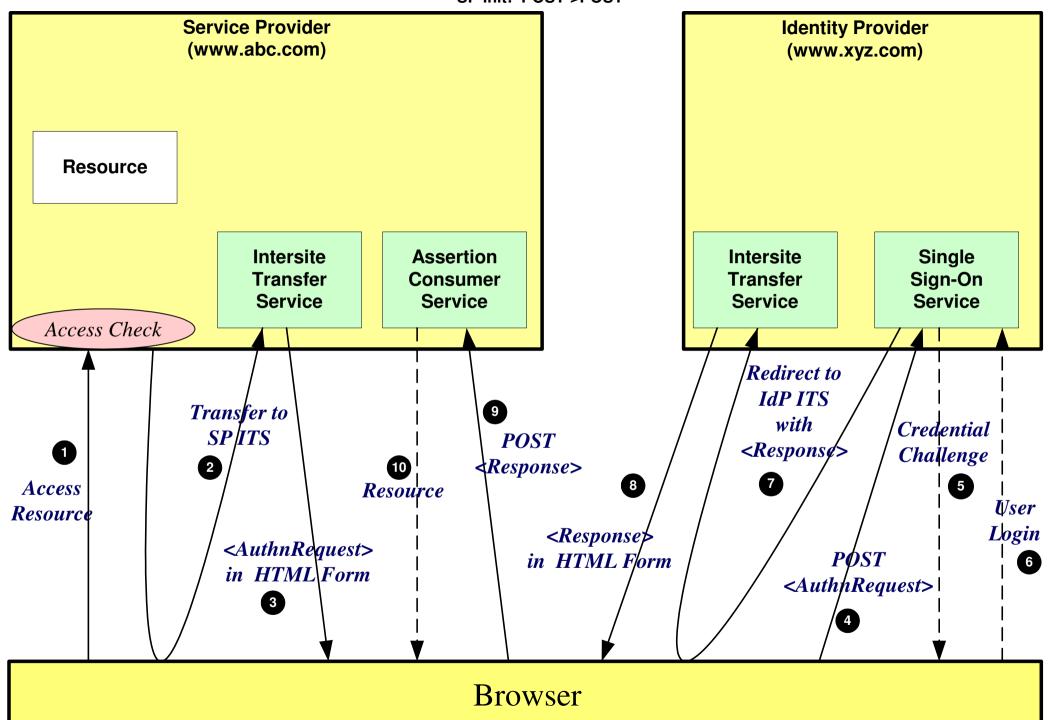

SP Init: Redirect->POST

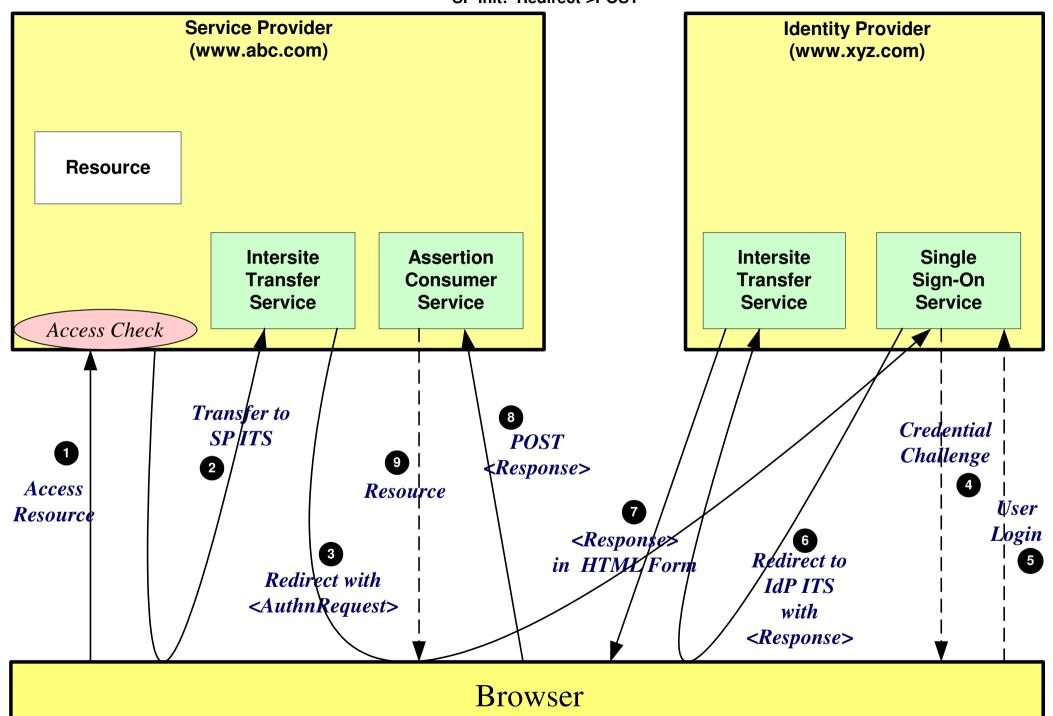

SP Init: Artifact -> POST

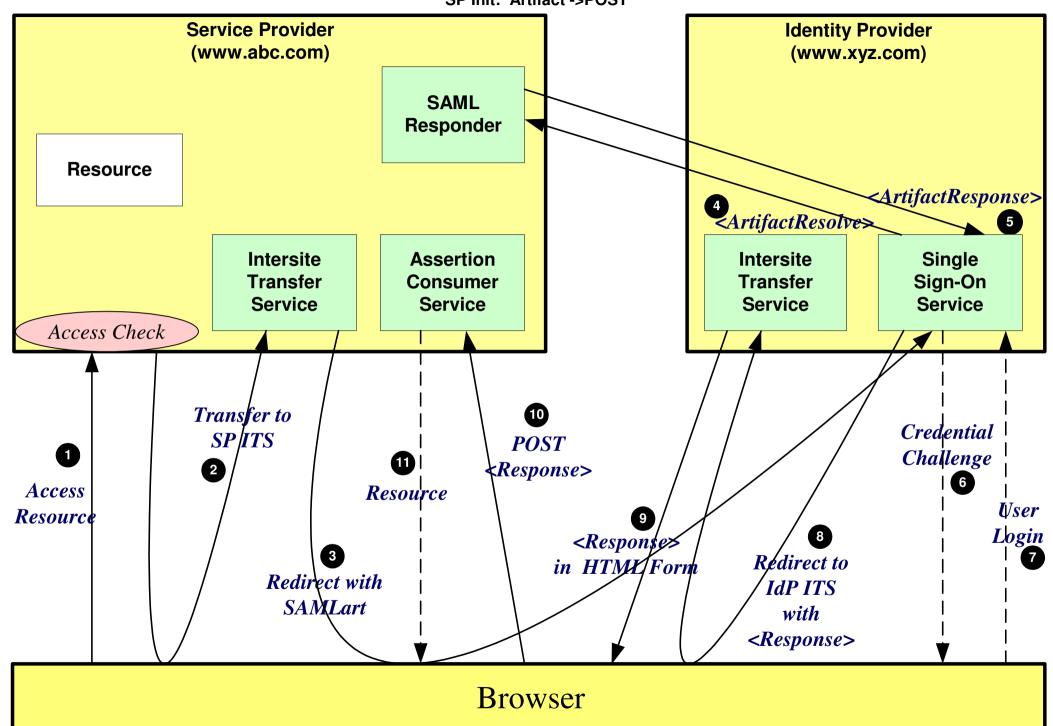

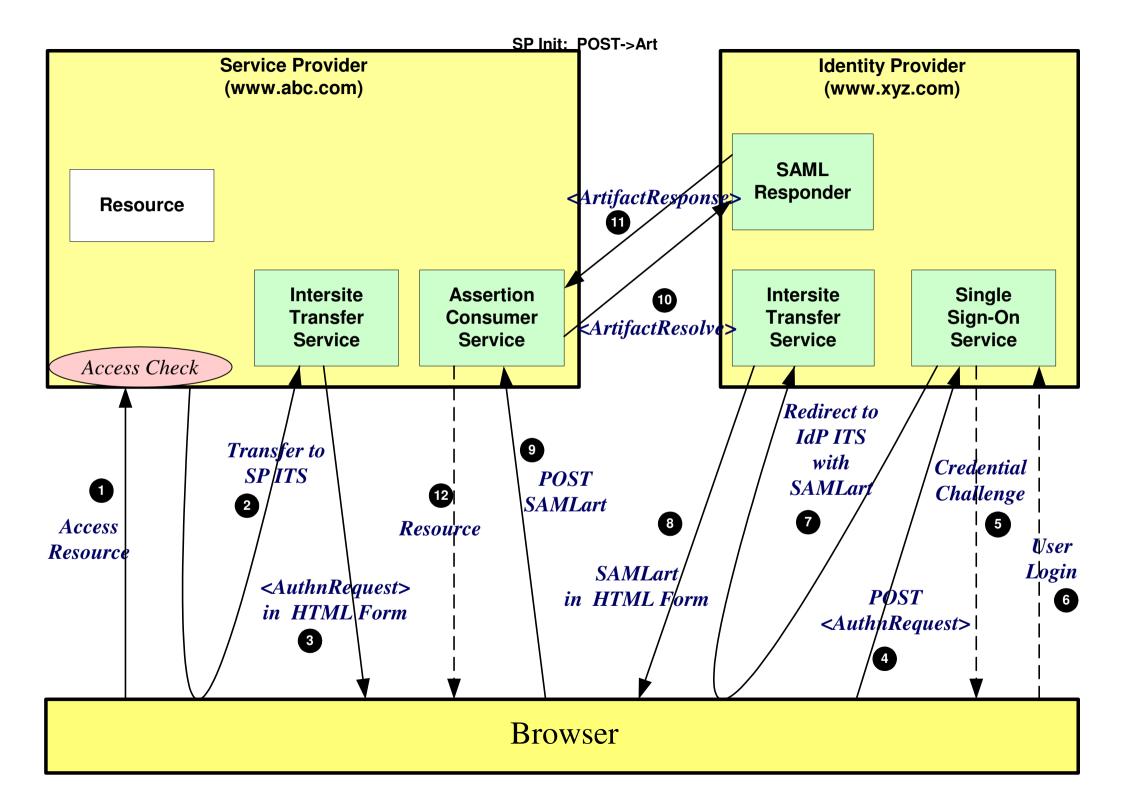

SP Init: Redirect->Art

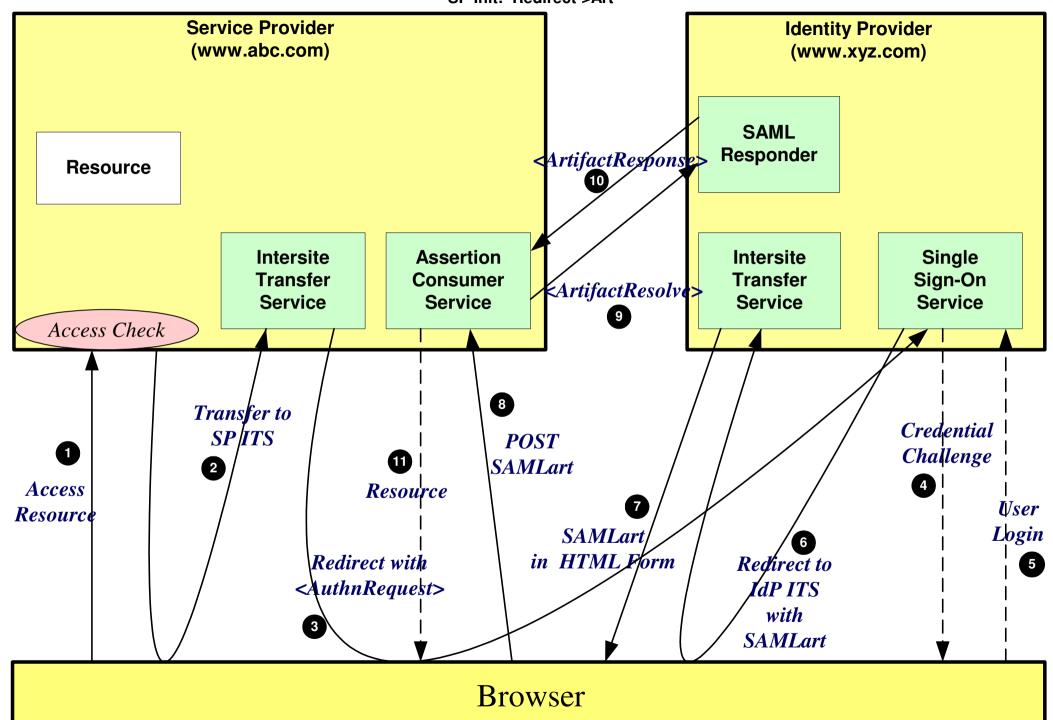

SP Init: Artifact -> Artifact

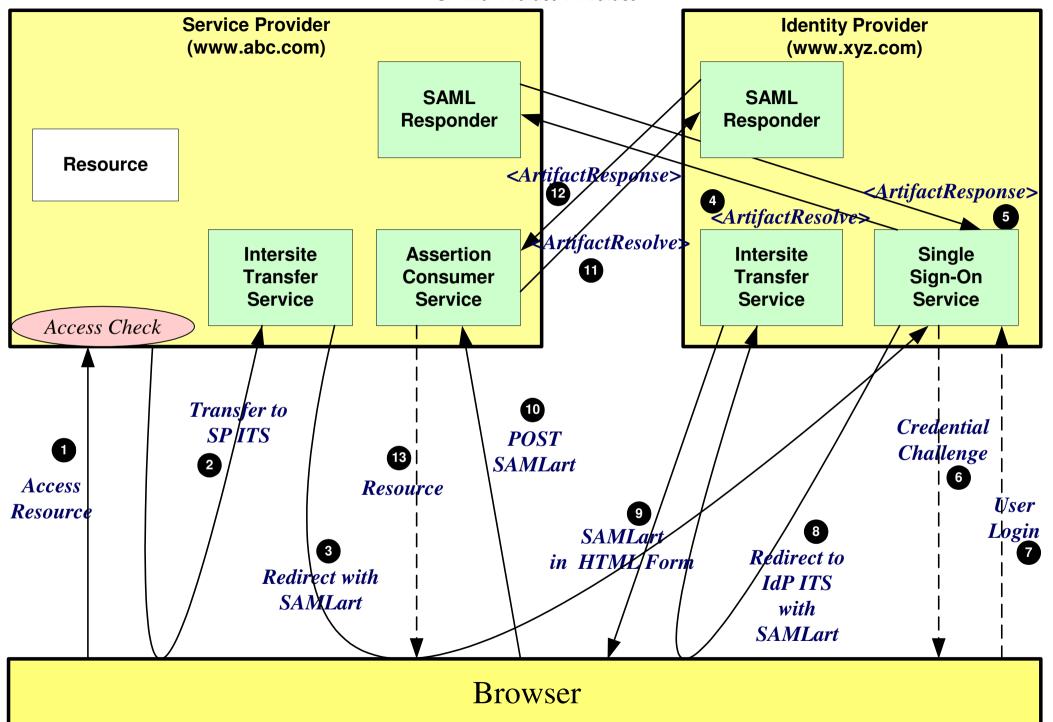

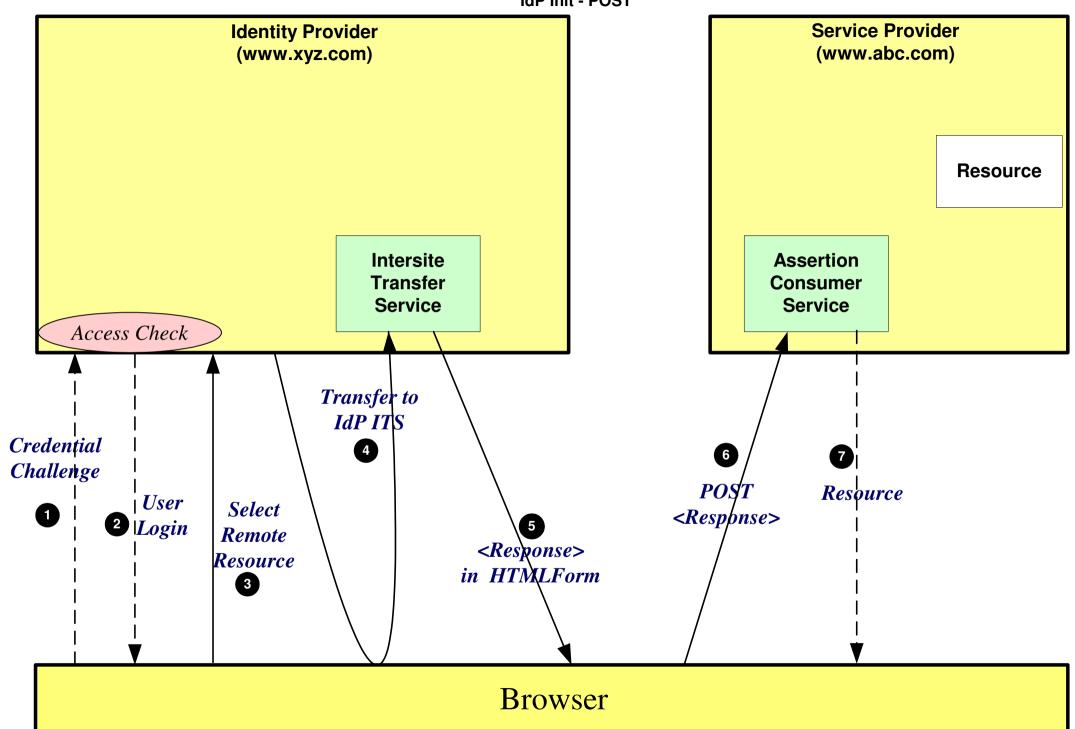